# **MOHR DAİRESİ KURALLARI**

**1. Aşama) BC (X) ve AB (Y) düzlemlerinin koordinatlarının belirlenmesi:** BC düzlemi Mohr dairesine X noktası olarak, AB düzlemi de Y noktası olarak aktarılacaktır. $X (+\sigma_{x} + \tau_{xy})$   $Y (+\sigma_{y} - \tau_{xy})$ 

## **2. Aşama) X ve Y noktalarının koordinat eksenlerine göre işaretlenmesi:**

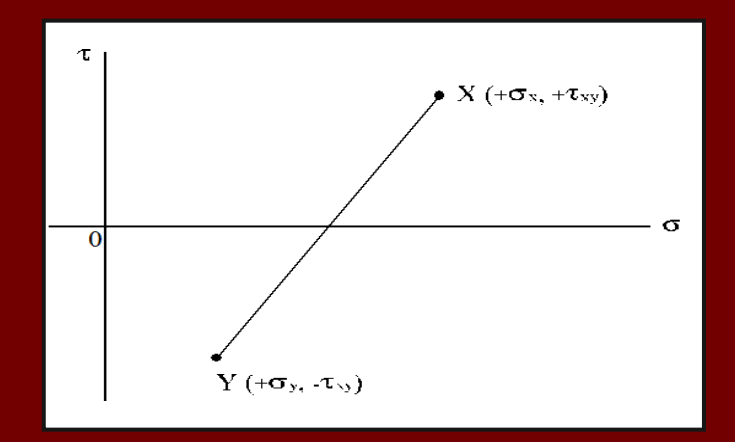

**4. Aşama) Mohr dairesinin merkezinin belirlenmesi:**

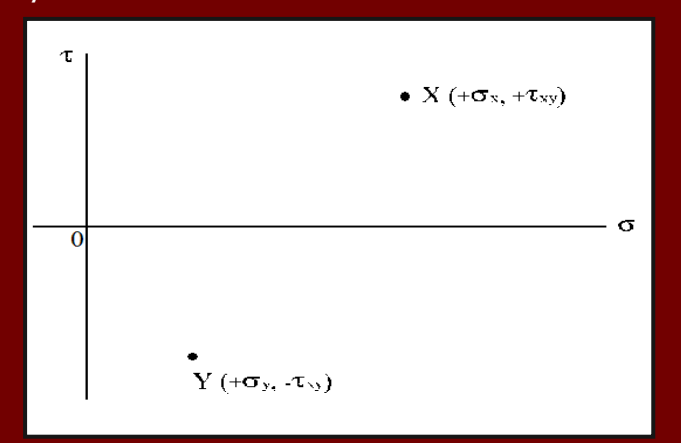

## **3. Aşama) Mohr dairesinin çapının belirlenmesi:**

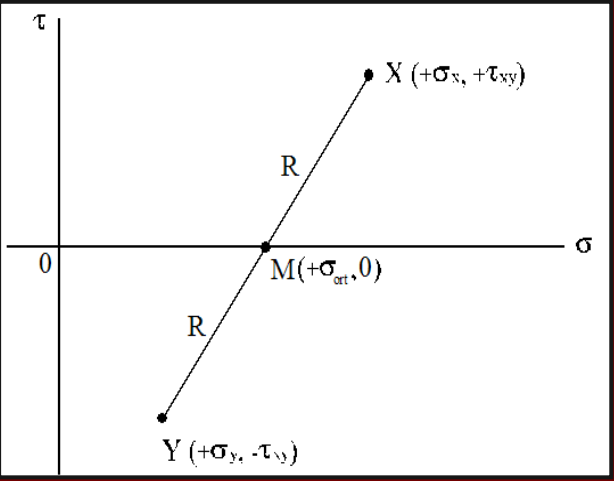

## **5. Aşama) Mohr dairesinin çizilmesi:**

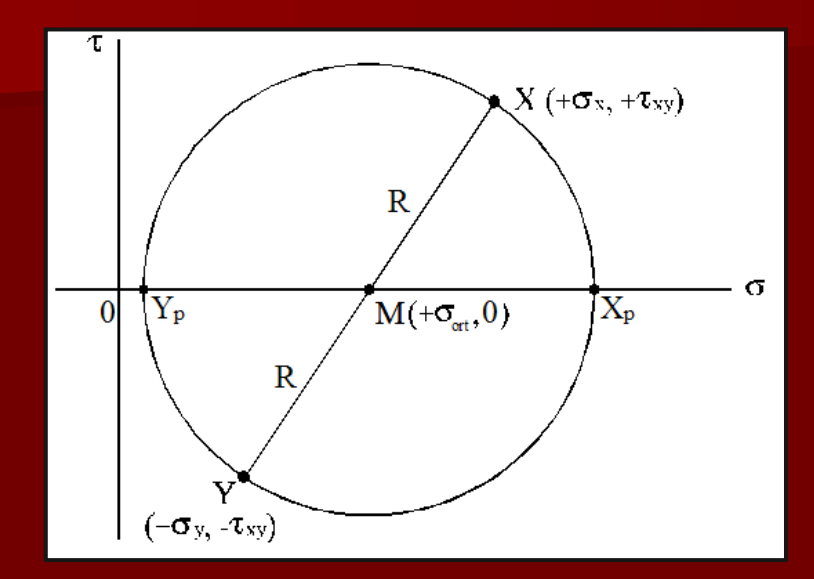

## **7.Aşama) Asal gerilme düzlemlerinin tanımlanması (p):**

$$
\tan(XML) = \frac{XL}{LM} = \frac{\tau_{xy}}{\sigma_x - \sigma_{ort}} = \frac{\tau_{xy}}{\sigma_x - \left(\frac{\sigma_x + \sigma_y}{2}\right)}
$$

$$
\tan(XML) = \frac{2\tau_{xy}}{\sigma_x - \sigma_y}
$$

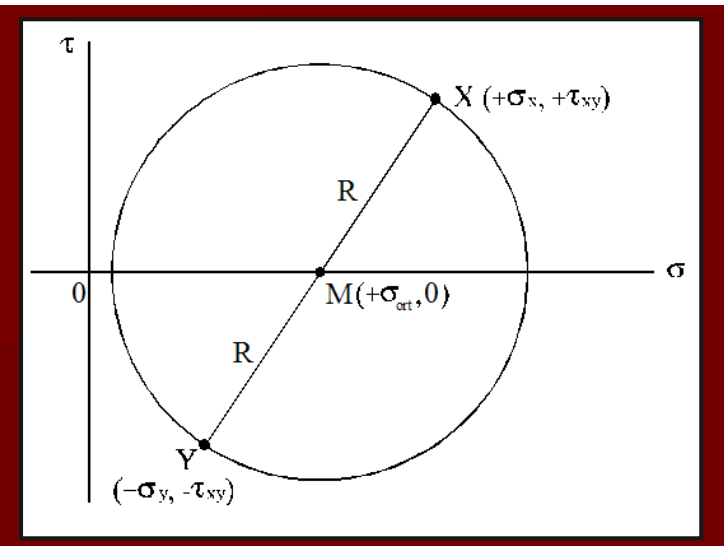

## **6. Aşama) max ve min değerlerinin tanımlanması:**

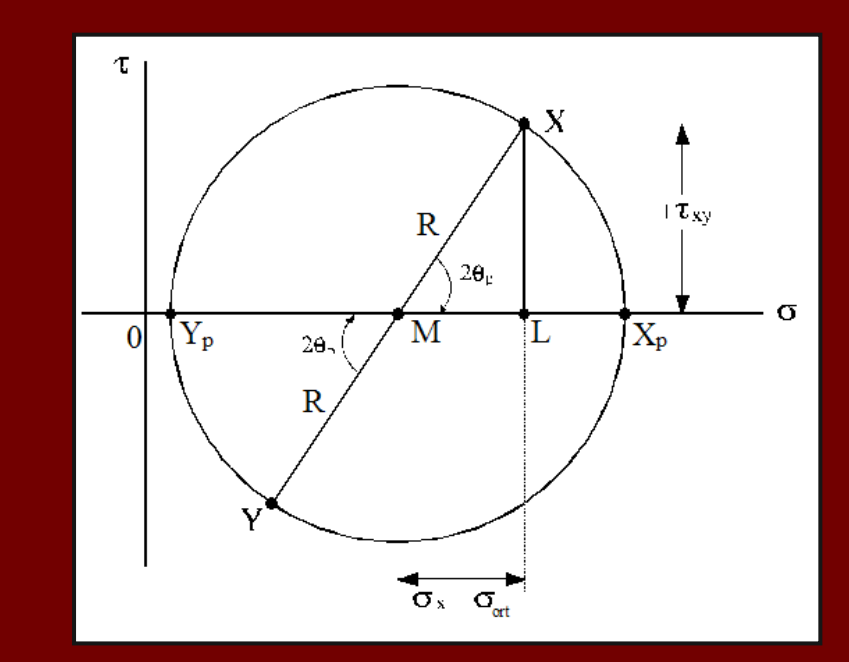

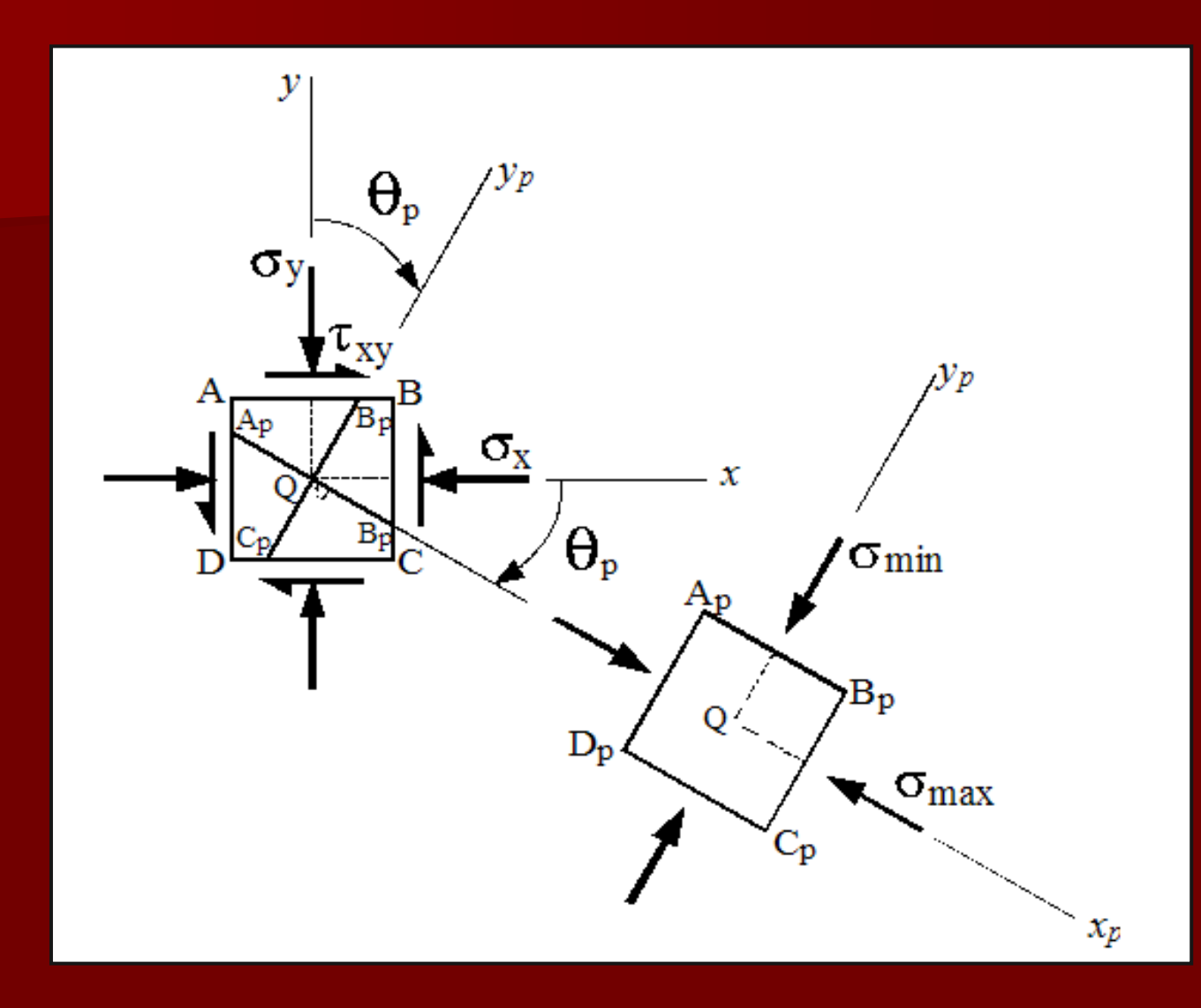

**8. Aşama) max ve min değerlerinin tanımlanması:** Maksimum makaslama gerilmesi aşağıdaki şekillerde görüleceği gibi  $\rm X_s$  noktasında olacaktır. Eğer XY çapı aksi saat yönünde XMP açısı kadar döndürülürse **<sup>X</sup> noktası Xs noktasına ve <sup>Y</sup> noktası da Ys noktasına taşınmış olacaktır.**

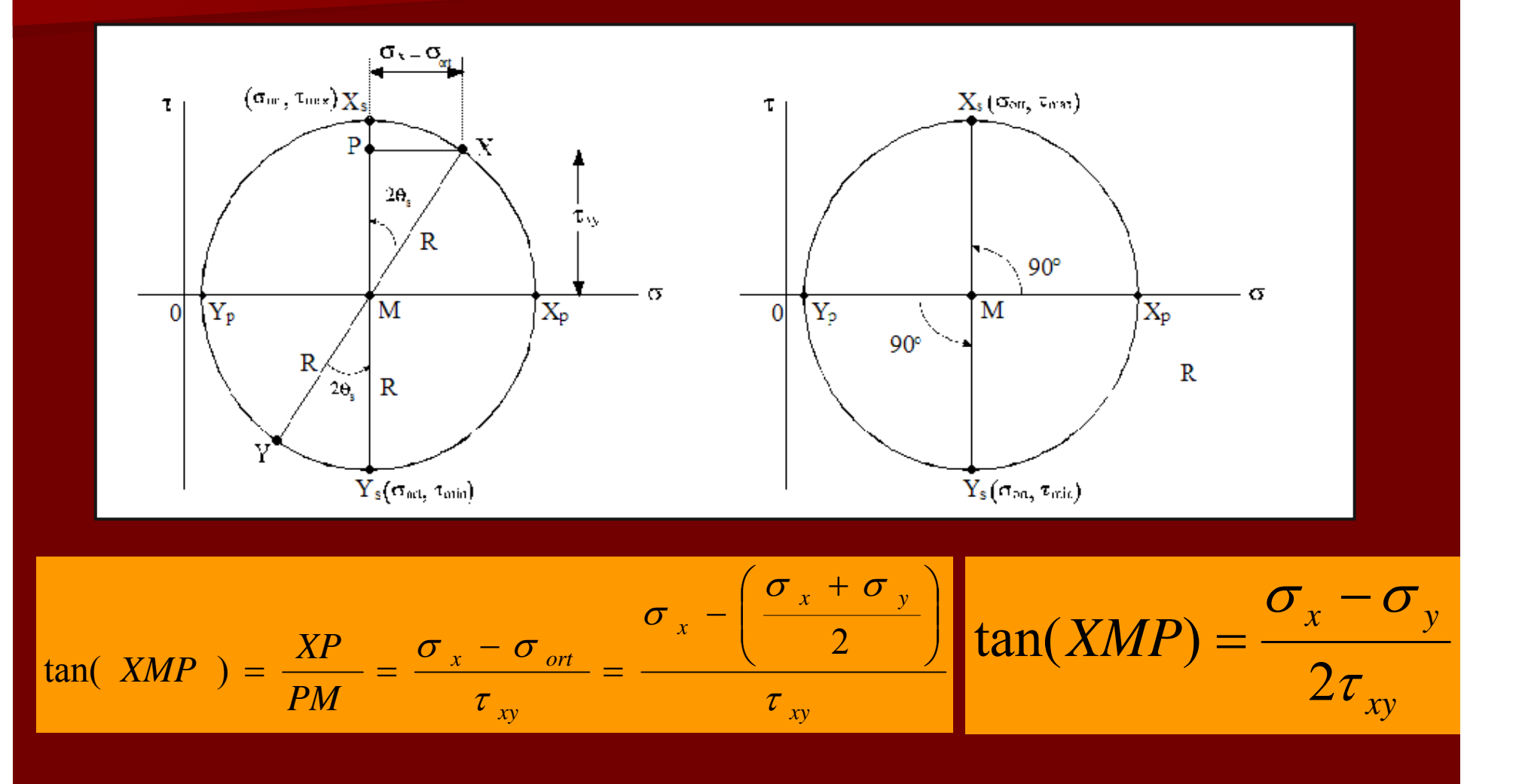

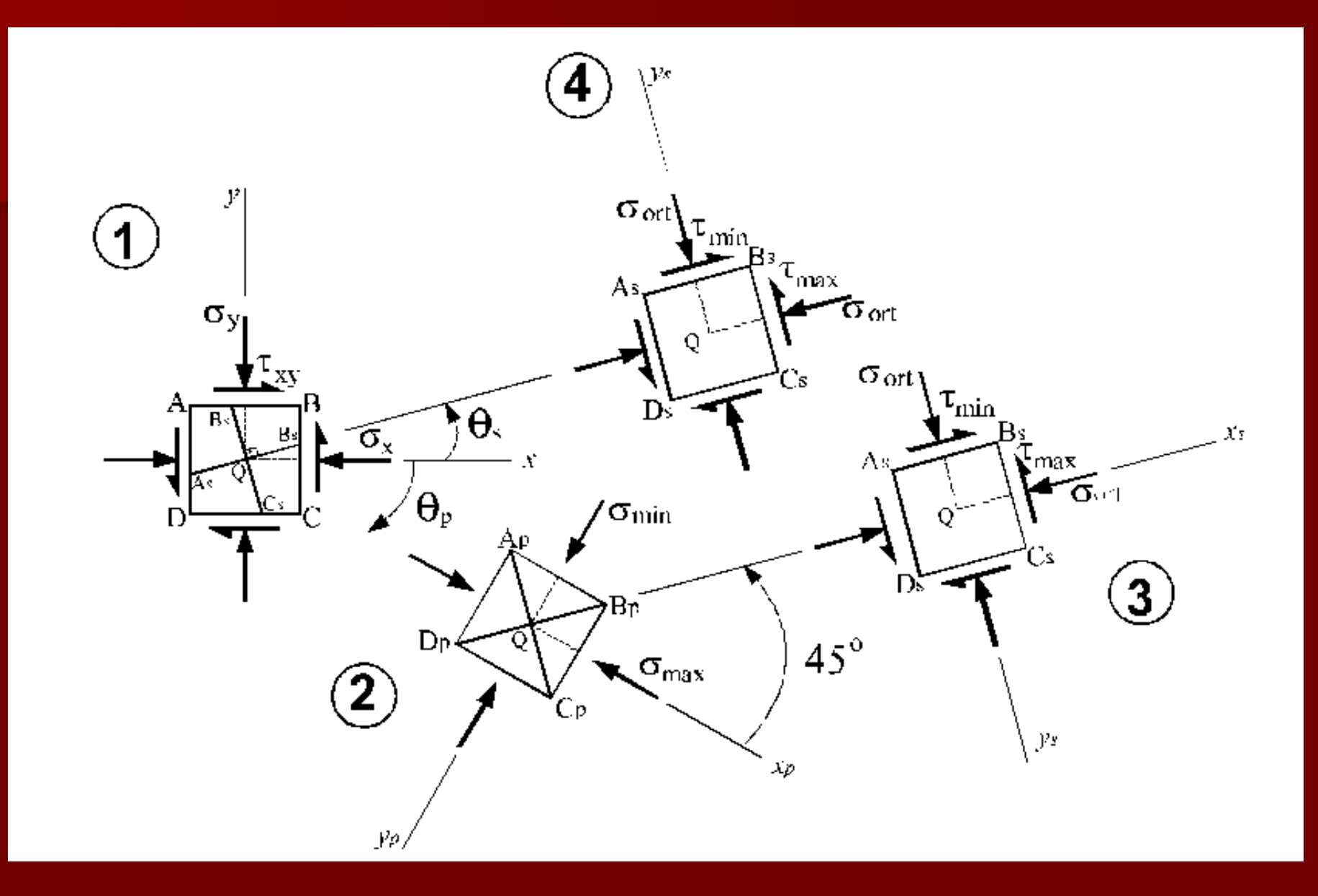

**9. Aşama) açısı ile belirtilen AC düzlemindeki gerilmelerin tanımlanması: Eğer ABCD elemanın bir kopyası aksi saat yönünde x-eksenine göre açısı kadar döndürülürse ABCD elemanı elde edilecektir. <sup>x</sup> eksenine dik açı yapan BC ve AD düzlemleri, ABCD elemanındaki AC düzlemine paralel olacaktır. Bunun anlamı, <sup>e</sup>ğer BC veya AD düzlemlerinde etkili olacak normal ve makaslama gerilmeler tanımlanırsa, AC düzleminde etkili olacak normal (x)ve makaslama (xy)gerilmeleri bulunmu<sup>ş</sup> olacaktır.**

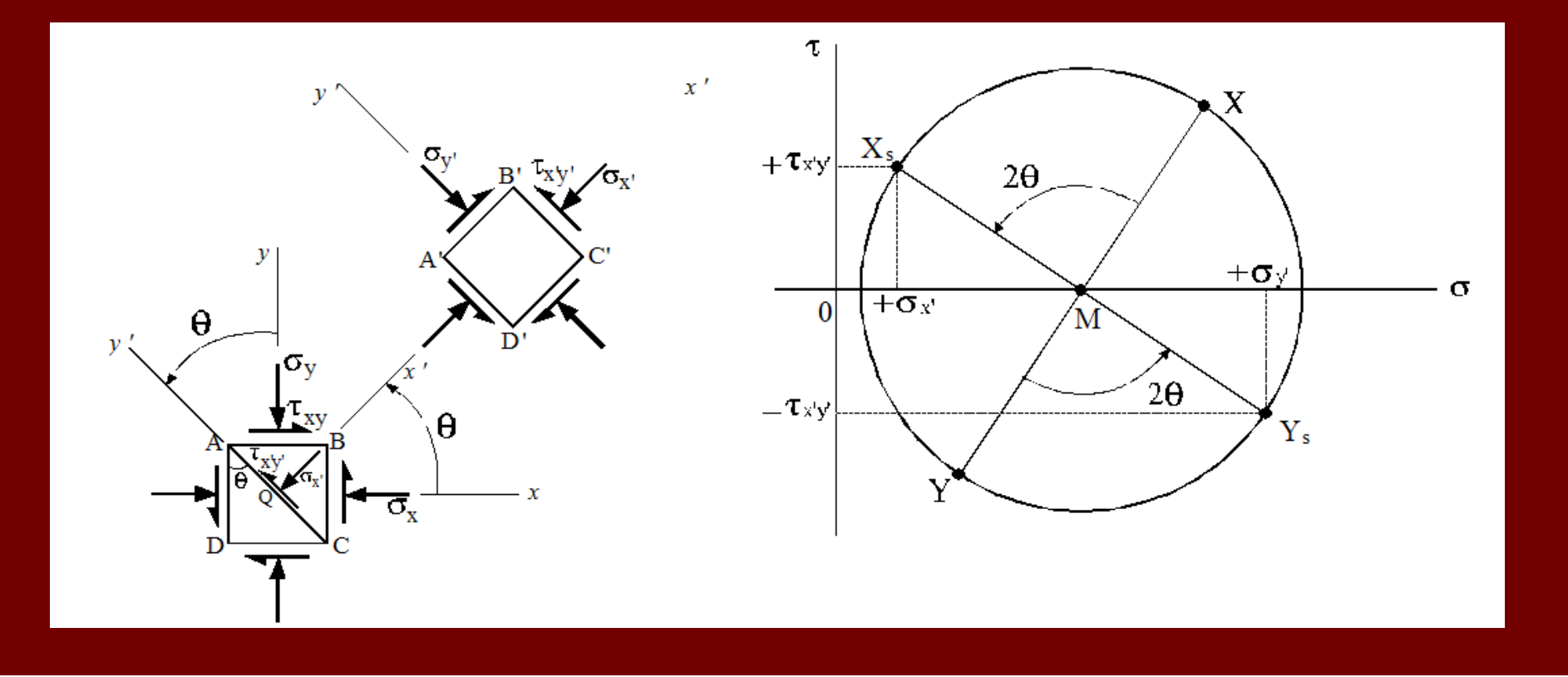

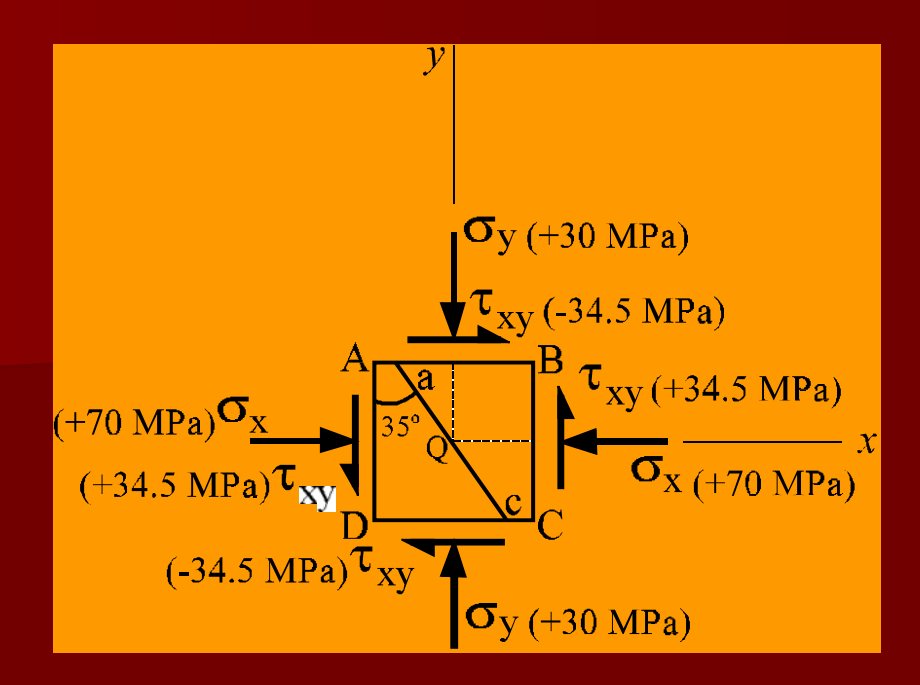

Yukarda verilen gerilme koşullarına göre aşağıda verilen sorulara Q merkezine göre cevap veriniz:

a) ac düzleminde oluşacak normal ve makaslama gerilmelerini *analitik* yöntemle hesaplayınız. Asal gerilmeleri ve asal düzlemleri *analitik* yöntemle tanımlayınız.

b) Maksimum makaslama gerilmesinin oluşacağı düzlemleri *analitik* yöntemle tanımladıktan sonra, bu düzlemlerde oluşacak gerilme değerlerini hesaplayınız.

c) ac düzleminde oluşacak normal ve makaslama gerilmelerini *grafiksel* yöntemle hesaplayınız.

d) Asal gerilmeleri ve asal düzlemleri *grafiksel* yöntemle tanımlayınız.

e) Maksimum makaslama gerilmesinin oluşacağı düzlemleri *grafiksel* yöntemle tanımladıktan sonra, bu düzlemlerde oluşacak gerilme değerlerini hesaplayınız.